## **Photoshop For Pc Download Windows 7 Free ((LINK))**

Installing Adobe Photoshop is relatively easy and can be done in a few simple steps. First, go to Adobe's website and select the version of Photoshop that you want to install. Once you have the download, open the file and follow the on-screen instructions. Once the installation is complete, you need to crack Adobe Photoshop. To do this, you need to download a crack for the version of Photoshop that you want to use. The crack file that you need depends on the version of Photoshop you are trying to crack. Once you have the crack, open the file and follow the instructions to apply the crack.

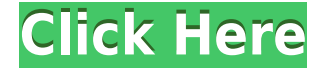

Designing & evaluating fonts is arduous, time-consuming and expensive. This article by Rod McDonald & this article by Curtis Brown get to the nitty gritty of the daunting subject. Considering all the detail work you must do to give a font a professional look, it seems almost excessive to have Adobe software copy your efforts and present it "ready-to-use". If all you need is a quick set of brushes and a bit of a colour picker, PSE-9000 Color Picker is a quick download and perfect for digitally painting portrait portraits. There are even useful purple half-tones to help light and darken skin tones . Another day, another new Adobe feature. It's really their way of killing the competition they can smell on the wind. No more reliance on Microsoft as the Microsoft Office ecosystem standard, no more reliance on Google Plus (with few exceptions for documents) Adobe takes it all. The sheeple in this world are happy the sheep are taken care of; the sheeple in the other world are happy the sheep are slaughtered. I had to use the bootsect utility thinking that somehow the BootCamp tools messed up, but still, it ejects OK from the recovery console boots from the USB and either I'll try to fix it myself or I'll call for help. The revamped Lightroom workflows keep you connected to all your images while you're reviewing them. Switch among different ways of viewing images, such as browsing views list or scrolling through the Pentaprism view, from any view. And, in Lightroom 5, you have the flexibility of organizing images into sets and stacks, as well as catalogs and journeys.

## **Download free Adobe Photoshop CCLicense Key X64 {{ updAte }} 2022**

The Bulb is not always suitable for use as the pins are often tricky to find and removing the bulb can be a tricky job. Furthermore, you have to be prepared for the bulb to pop out of the canvas and you will probably lose some paint.

If you use a set of 12mm 1/4-in or 3/8-in bristle brushes or you regularly use the Point Brush to draw outlines, then the bulb will make your job much more difficult.

If you do use the Bulb, then there are a million and one ways to remove the bulb. Some people remove the bulb by slicing base off. You can either remove the bulb head-first or bulb first. You may need some tools with the bulb removed first, because you need to remove the interior of the bulb whenever you use the Bulb. Using the Small Eraser may be faster when you remove the bulb. Or, you can try using a paper towel with plenty of tissue waste inside and then gently pat away the paint.

Remove the bulb as softly as you can and don't hurt the area you're removing the paint from. In some cases, though, you might need some patches in the area of the bulb. So, you might need to use a separate Small Eraser or a small piece of rubber to patch at the area. A button holds the bulb in place.

Finally, you can use the Grommet to remove the bulb, but it's not something you should use for all brushes. Often, the Grommet is useful for a smaller area of the Bulb. It wouldn't make sense to use the Grommet on a large area of the Bulb.

For more on using brushes, please see here: Painting a Painting: Tips for Using Paint Brushes. e3d0a04c9c

## **Download free Adobe Photoshop CCFull Version [Win/Mac] X64 2022**

The next time you run Photoshop you will see a warning similar to this one if you try to load a swatch that doesn't belong to a color category. You will be given the option to save this file in the name and location of the swatch to bypass this warning

```
{loadend:false,name:"sion",location:"E:/POA/Photoshop CS5
Installation/Applications/PSD Files/Camera
Raw/Mogrify/App/Swatches2/",migrateMastur:"All types of
swatches",containing:"Photoshop",app:true}
```
Adobe Photoshop Features Notice how there is one more option to apply a gradient fill for that swatch than the regular gradient. In the file I have placed this option, it was turned on for the swatch, so I'm not sure what the default options are for new users. Probably what the installer defaults to.

```
{loadend:false,name:"gradient",location:"E:/POA/Photoshop CS5
Installation/Applications/PSD Files/Camera
Raw/Mogrify/App/Gradient",$BackColors:"1",$ForeColors:"1",app:true}
```
Adobe Photoshop Features Lots of new features in Photoshop are available for most users including the eye dropper tool, improved brush control, and the ability to copy and paste brush presets across Photoshop documents. You can now select, duplicate, move, or resize custom art brushes in the brush panel. Custom art brushes can now have variations, allowing you to erase the shape of a custom art brush with different colors, and combine and subtract colors from the underlying brush. The scales adjustment works for both the original and clone channels for all channels, including hidden layers, negative layers, and groups. You can even scale images that contain some of the individual channels disabled.

adobe photoshop free download for windows 7 64 bit zip file photoshop cs6 download windows 7 free photoshop download windows 10 full version with key download master photoshop untuk windows 10 windows 10 me photoshop kaise download kare mr photoshop windows 10 download gimp photoshop download windows 10 cs5 photoshop download windows 10 photoshop download windows 10 64 bit free download adobe photoshop 8.0 portable

Software in the Creative Cloud of any type can now be actively updated without tedious redownloading every component. You also get to keep your files in the cloud so it's always up to date and without system-related limitations. MyArtStacks are now available for image editing, and with the addition of file panels, expect it to become even more interactive and needs-driven, much like the traditional Art Boards. Elements lets you control what it takes apart, as well as what you put together. You can crop most images, erase unwanted features or effects, add a vignette and other effects in minutes. And you can save your work as a high-quality jpeg, thanks to loss-less compression and virtually no loss of image quality. You also can use any shape to create custom effects, including the famous Photoshop layer mask. Elements makes it easy to edit RAW files from your camera or other sources. It houses more than 150 RAW conversion plugins from leading developers, and most work by intelligently analyzing the source file for promises of color and style,

and then creating a better, more professional output. Elements includes the new Actions panel, so it's easy to outsource your repetitive tasks, like duplicating and organizing layers, snaps, and cutting and pasting groups in a single step. And you can use the "instructions" panel to find the right settings for effects that repeat using your own right hand or the camera. Tools like the heal tool and pseudo-oil painting tools also are available.

In Adobe Photoshop CC, power is handled by its redesigned Quick Selection tool, thanks to which you can create a selection brush much like the marquee tool. Photoshop CC also has sophisticated box and marquee tools, which you can use to measure and edit the size and location of any object in an image. Photoshop CC then moves right into sophisticated editing tools. It also comes with the robust redesign of the Content-Aware technology that have been roundly praised in the Mac community. Adobe Photoshop CC adds panner (a version of the crop tool) to help you trim and crop images. Photoshop CC also lets you do all that and provides new tools for converting images, rotating objects, smoothing edges, and replicating existing objects. You can also easily isolate and combine multiple objects into one layer or apply gradient fills, and even add artistic effects like drop shadows and bevels. Photoshop CC now helps you manage layers. You can edit the contents of a layer and drag and drop images or other layers. You can also group layers and change the opacity of selected layers. For the first time, the levels of many effects and filters are available in real time. They operate at rates approaching real-time now rather than in discrete steps. Adobe Photoshop CC also brings the ability to create amazing graphics in a simple way. You simply drag objects to the canvas and transform them into works of art. With powerful tools, you can combine existing kinds of art, including text, shapes, shapes, symbols, logos, and more into graphics. You can add live effects, like lighting and shadows.

<https://zeno.fm/radio/fifa-2005-english-language-pack> <https://zeno.fm/radio/pcsx2-directx-11-plugin-download> <https://zeno.fm/radio/bigfile-002-tiger> <https://zeno.fm/radio/windows-xp-betriebssystem-kostenlos-downloaden-229> <https://zeno.fm/radio/descargar-solucionario-del-libro-calculo-integral-moises-lazaro>

We're currently looking for a Graphics Operations Studio Lead. The ideal candidate will be able to drive our core graphics stack, research new opportunities to simplify graphics and experiences, and be a champion for discrete graphics projects. Motion paths offer a powerful way of adding animation to your image or creating a movie that can be added to a slideshow or even exported as its own video file that can be viewed on a screen or on a smart TV. You can use the Shape tool to select a sequence of strokes to create a simple character animation, or use the 3D tools to animate and create more complex footage. One of the main benefits to the new APIs is that we can have better control over the rendering of our content. With OpenGL, some of the limitations of hardware were driving us down the path to make API changes, but we've been incredibly productive with OpenGL, and we can now harness the performance of the hardware to power out-of-the-box features on the web. Just to give an example of how we've been enabled by these changes, when you come to our website—if you just visit it, and don't change any of your preferences, if you're using an Nvidia GPU you will not see the Substance on our website, you'll just see the old Photoshop. Photoshop is the best and preferable tool for creating, editing, adjusting and cleaning up images. There are a lot of amazing features with which either a designer can work on his work or a normal citizen can use photoshop to enhance their work. Wonder why not use this tool to edit your work, just like the professionals processing huge amount of images? So, without any second thoughts open your images in Photoshop, and get your work enhanced and improved.

[https://discountshoretours.com/wp-content/uploads/2023/01/Photoshop\\_CC\\_2015\\_version\\_16.pdf](https://discountshoretours.com/wp-content/uploads/2023/01/Photoshop_CC_2015_version_16.pdf) [https://the-chef.co/wp-content/uploads/2023/01/download-adobe-photoshop-2021-version-2210-lifeti](https://the-chef.co/wp-content/uploads/2023/01/download-adobe-photoshop-2021-version-2210-lifetime-activation-code-windows-1011-2023.pdf) [me-activation-code-windows-1011-2023.pdf](https://the-chef.co/wp-content/uploads/2023/01/download-adobe-photoshop-2021-version-2210-lifetime-activation-code-windows-1011-2023.pdf) <https://blu-realestate.com/?p=198616>

[https://www.riobrasilword.com/wp-content/uploads/2023/01/Free-Download-Adobe-Photoshop-65full-](https://www.riobrasilword.com/wp-content/uploads/2023/01/Free-Download-Adobe-Photoshop-65full-Version-EXCLUSIVE.pdf)[Version-EXCLUSIVE.pdf](https://www.riobrasilword.com/wp-content/uploads/2023/01/Free-Download-Adobe-Photoshop-65full-Version-EXCLUSIVE.pdf)

<https://www.distributorbangunan.com/download-photoshop-cs3-with-crack-hot/>

[https://fitgirlboston.com/wp-content/uploads/2023/01/Download\\_Adobe\\_Photoshop\\_2021\\_Version\\_22](https://fitgirlboston.com/wp-content/uploads/2023/01/Download_Adobe_Photoshop_2021_Version_2231_Free_License_Key_Activation_Code_3264bit_2023.pdf) [31\\_Free\\_License\\_Key\\_Activation\\_Code\\_3264bit\\_2023.pdf](https://fitgirlboston.com/wp-content/uploads/2023/01/Download_Adobe_Photoshop_2021_Version_2231_Free_License_Key_Activation_Code_3264bit_2023.pdf)

<https://discocurlyfries.com/free-download-vector-flower-photoshop-exclusive/>

<https://autko.nl/wp-content/uploads/2023/01/farijaid.pdf>

[http://www.jbdsnet.com/wp-content/uploads/2023/01/Adobe-Photoshop-CC-2019-Version-20-Downloa](http://www.jbdsnet.com/wp-content/uploads/2023/01/Adobe-Photoshop-CC-2019-Version-20-Download-Torrent-Activation-Code-Torrent-64-Bits-2022.pdf) [d-Torrent-Activation-Code-Torrent-64-Bits-2022.pdf](http://www.jbdsnet.com/wp-content/uploads/2023/01/Adobe-Photoshop-CC-2019-Version-20-Download-Torrent-Activation-Code-Torrent-64-Bits-2022.pdf)

[https://www.londonmohanagarbnp.org/2023/01/02/how-do-i-download-photoshop-elements-2019-veri](https://www.londonmohanagarbnp.org/2023/01/02/how-do-i-download-photoshop-elements-2019-verified/) [fied/](https://www.londonmohanagarbnp.org/2023/01/02/how-do-i-download-photoshop-elements-2019-verified/)

[https://idakiss.com/wp-content/uploads/2023/01/Adobe-Photoshop-2022-Version-230-Download-free-](https://idakiss.com/wp-content/uploads/2023/01/Adobe-Photoshop-2022-Version-230-Download-free-With-Key-2023.pdf)[With-Key-2023.pdf](https://idakiss.com/wp-content/uploads/2023/01/Adobe-Photoshop-2022-Version-230-Download-free-With-Key-2023.pdf)

<http://gastro-professional.rs/wp-content/uploads/2023/01/bessmars.pdf>

<http://www.cxyroad.com/wp-content/uploads/2023/01/zirytawn.pdf>

[https://artworkbypablo.com/2023/01/02/extract-plugin-for-photoshop-cs6-free-download-\\_\\_exclusive\\_](https://artworkbypablo.com/2023/01/02/extract-plugin-for-photoshop-cs6-free-download-__exclusive__/)  $\perp$ 

[https://lustrousmane.com/photoshop-overlay-effects-free-download-\\_hot\\_/](https://lustrousmane.com/photoshop-overlay-effects-free-download-_hot_/)

[https://gtsecurity.net/wp-content/uploads/2023/01/Download-Oil-Paint-Filter-For-Photoshop-PORTAB](https://gtsecurity.net/wp-content/uploads/2023/01/Download-Oil-Paint-Filter-For-Photoshop-PORTABLE.pdf) [LE.pdf](https://gtsecurity.net/wp-content/uploads/2023/01/Download-Oil-Paint-Filter-For-Photoshop-PORTABLE.pdf)

<https://www.petsforever.io/wp-content/uploads/2023/01/jaloill.pdf>

<https://smodernwebdesign.com/wp-content/uploads/2023/01/verquy.pdf>

[https://bmpads.com/wp-content/uploads/2023/01/Photoshop-CS5-CRACK-Patch-With-Serial-Key-Mac](https://bmpads.com/wp-content/uploads/2023/01/Photoshop-CS5-CRACK-Patch-With-Serial-Key-MacWin-3264bit-lAtest-versIon-2023.pdf) [Win-3264bit-lAtest-versIon-2023.pdf](https://bmpads.com/wp-content/uploads/2023/01/Photoshop-CS5-CRACK-Patch-With-Serial-Key-MacWin-3264bit-lAtest-versIon-2023.pdf)

<http://jiffycovid19news.com/?p=13094>

<https://sarahebott.org/download-adobe-photoshop-6-0-hot/>

[https://themekraft.com/wp-content/uploads/2023/01/Download-free-Adobe-Photoshop-CS5-Activation](https://themekraft.com/wp-content/uploads/2023/01/Download-free-Adobe-Photoshop-CS5-Activation-Key-3264bit-latest-updaTe-2022.pdf) [-Key-3264bit-latest-updaTe-2022.pdf](https://themekraft.com/wp-content/uploads/2023/01/Download-free-Adobe-Photoshop-CS5-Activation-Key-3264bit-latest-updaTe-2022.pdf)

[https://patroll.cl/wp-content/uploads/2023/01/Photoshop-2021-Version-2210-Licence-Key-Keygen-For](https://patroll.cl/wp-content/uploads/2023/01/Photoshop-2021-Version-2210-Licence-Key-Keygen-For-LifeTime-upDated-2022.pdf) [-LifeTime-upDated-2022.pdf](https://patroll.cl/wp-content/uploads/2023/01/Photoshop-2021-Version-2210-Licence-Key-Keygen-For-LifeTime-upDated-2022.pdf)

<http://1004kshop.net/wp-content/uploads/2023/01/wylnan.pdf>

[https://cambodiaonlinemarket.com/photoshop-patch-with-serial-key-full-product-key-last-release-202](https://cambodiaonlinemarket.com/photoshop-patch-with-serial-key-full-product-key-last-release-2022/) [2/](https://cambodiaonlinemarket.com/photoshop-patch-with-serial-key-full-product-key-last-release-2022/)

<https://www.asahisports.nl/wp-content/uploads/lavatag.pdf>

<https://videogamefly.com/2023/01/02/knockout-photoshop-plugin-free-download-top/>

<https://mylegalbid.com/photoshop-2022-hack-torrent-activation-code-win-mac-x32-64-2023/>

[https://communitytea.org/wp-content/uploads/2023/01/Download\\_free\\_Photoshop\\_CC\\_LifeTime\\_Activ](https://communitytea.org/wp-content/uploads/2023/01/Download_free_Photoshop_CC_LifeTime_Activation_Code_WIN__MAC_x3264__lAtest_release__2023.pdf) ation Code WIN\_MAC\_x3264\_lAtest\_release\_2023.pdf

<https://chicmaman.net/photoshop-cs3-for-windows-8-free-download-better/>

<https://americanzorro.com/download-free-adobe-photoshop-cs6-with-license-key-2023/>

<https://compromissoacademico.com/wp-content/uploads/2023/01/hammar.pdf>

[https://lexcliq.com/icon-shapes-for-photoshop-free-download-\\_hot\\_/](https://lexcliq.com/icon-shapes-for-photoshop-free-download-_hot_/)

[https://rei-pa.com/wp-content/uploads/2023/01/Adobe-Photoshop-Ps-Free-Download-With-Key-WORK](https://rei-pa.com/wp-content/uploads/2023/01/Adobe-Photoshop-Ps-Free-Download-With-Key-WORK.pdf)

[.pdf](https://rei-pa.com/wp-content/uploads/2023/01/Adobe-Photoshop-Ps-Free-Download-With-Key-WORK.pdf)

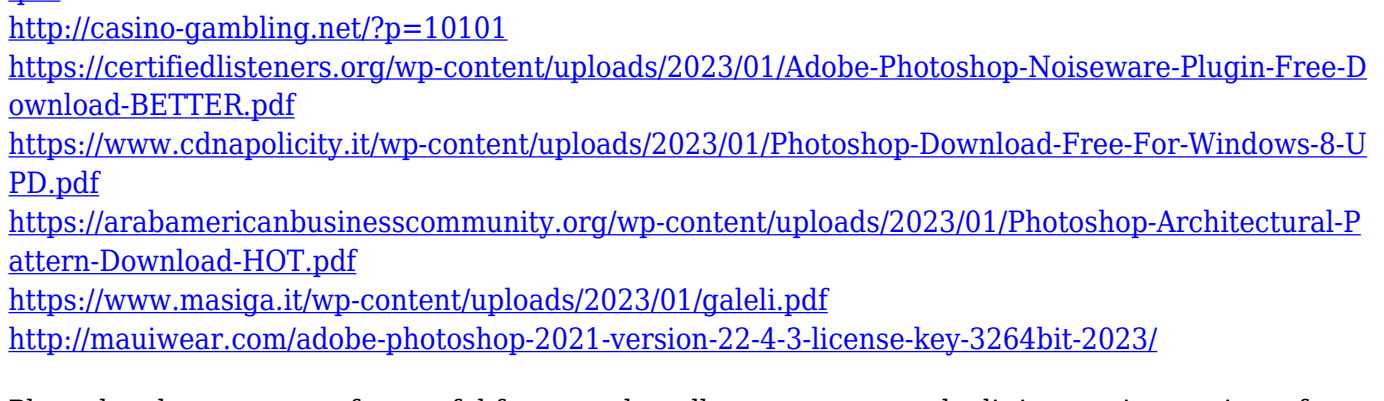

Photoshop has an array of powerful features that allow you to use and edit images in a variety of ways. With masking, you can make multiple edits to an image without accidentally touching other areas of the image. You can also use the powerful Clone Stamp tool to replace damaged areas of an image or create a new image from a current image. The Type tool allows you to easily edit text, which includes advanced typographic features such as descriptive text, placement, and character formatting. Photoshop Elements allows you to create easy edits while exploring the full Photoshop features set. This book and the Photoshop Elements 10 software allow you to get creative easy. Take your photos, make selections, edit layers, and add filters just like a pro. But, Photoshop Elements also gives you the option to choose between the two: one-click edits and high-fidelity visual real estate. One of the most important features that can make a sizable difference in to your photo would be the ability to correct uneven exposure. Nowadays, that's a really important tool as it's one of the most frequent mistakes that are made by the photographers. The automatic way to do it is by using the Brush tool of Photoshop. Photoshop has advanced features that allow the user to work on any size of images and in any format. Its great performance capability allows the user to perform simple tasks in very few steps and perform complex tasks with ease. The great versatility of this software has made it a multi-task tool for several years.